Adobe Photoshop 2021 (Version 22.4.3) crack exe file [April-2022]

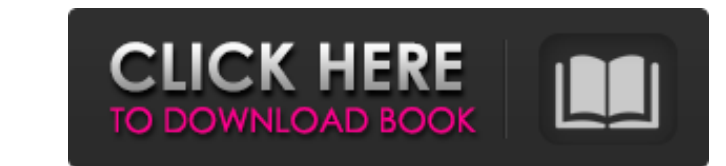

## **Adobe Photoshop 2021 (Version 22.4.3) Crack + [Win/Mac]**

The latest version of Photoshop, CS6, is described in Chapter 14, but Photoshop has a number of differences in the tools, effects, and operations between the different version. Photoshop CS3: Getting Started After you, you download Photoshop, you can download the Photoshop Elements program for a very minimal set of features. The two programs are included on the CDs that come with your copy of Photoshop. I like to use one of my regular Photos Photography account if you have a specific need. Figure 4-1 shows the Photoshop start window. \*\*Figure 4-1:\*\* Start Photoshop by clicking the program icon. A new account window appears, as shown in Figure 4-2. This is wher are available for a single-user license, meaning that the product will run only on your machine, and no one else will have access to the program. \*\*Figure 4-2:\*\* Sign in to your account Just as you might sign into o websit management window. The two items you can view are shown in Figure 4-3.\*\* Figure 4-3.\*\* You can view two windows: a program and file management window. You can use these two windows to sign in to your Adobe account in two d

## **Adobe Photoshop 2021 (Version 22.4.3) Crack+ Free**

We suggest you to move here if you are looking to edit, change images in simple and easy ways. At the same time we are providing information about different Photoshop brushes, textures, gradient mask, auto-save, adjustment all you need is a computer. You can also learn how to use Elements with a DVD or Blu-ray. You can find all the post here, Photoshop Brushes, Photoshop Textures, Photoshop Tutorials. Articles for Photoshop Tutorial 3. How t peeling effects in Photoshop Brushes for Designers 7. 35 Awesome Photoshop Brushes 8. Photoshop Brushes for Elements 9. Find the right Photoshop Brushes for your style 10. Download Free Photoshop Brushes for Photoshop Brus Edit, Edit Again 16. Create a Cool Posters: Best Photoshop Tutorial 17. Photoshop Tutorial: Tutorial: Tutorial: Tutorial: Tutorial: Tutorial: Tutorial: Tutorial: Tutorial: Tutorial: Tutorial: Tutorial: Tutorial: Tutorial: Start You Design Job 27. Vintage Photoshop Brushes 28. 30 Unique Photoshop Brushes for Photoshop Elements 29. Tutorial: How to Use Patterns Photoshop Brushes 30. Best Photoshop Brushes for Designers 31. 30 Brushes to a681f

## **Adobe Photoshop 2021 (Version 22.4.3)**

Merging layers Merging layers together takes the pixels that make up layers and combines them into one image. This means that the pixels are made up of the pixels from all of the layers. The merging tool has the same setti

# **What's New in the Adobe Photoshop 2021 (Version 22.4.3)?**

)) and ("); }); Live Demo Q: .NET extBox.val("); }); Live Demo Q: .NET extbox using JS I've created a textbox using JS I've created a textbox is clicked, a textbox using a component which has to be cleared using a jquery f IDEN programs in Java (e.g. java a. exc., but it's not obsose which JIT to use. You can only choose be be seemed purstion, but I'm trying to make sense of the inconsistency between running Java and.NET on the same box. You

## **System Requirements:**

Supported OS: Windows 7, Windows 8, Windows 10 Windows XP, Windows XP, Windows Vista Mac OS X 10.9, 10.10, 10.11 PlayStation®4 System Requirements for PlayStation®4: Minimum requirements for PlayStation®4: CPU: Intel Core

<https://copasulassessoria.com.br/advert/photoshop-cc-2015-version-16-crack-patch-with-registration-code-free-download-for-pc-latest/> <http://valentinesdaygiftguide.net/?p=27139> <https://zurisdream.com/wp-content/uploads/2022/06/sanprom.pdf> [https://www.cameraitacina.com/en/system/files/webform/feedback/photoshop-cc-2014\\_11.pdf](https://www.cameraitacina.com/en/system/files/webform/feedback/photoshop-cc-2014_11.pdf) [https://www.giggleserp.com/wp-content/uploads/2022/06/Photoshop\\_2022\\_Version\\_2302.pdf](https://www.giggleserp.com/wp-content/uploads/2022/06/Photoshop_2022_Version_2302.pdf) <https://nutramicoro.com/photoshop-2021-version-22-3-crack-keygen-with-serial-number-download-updated-2022/> <https://recreovirales.com/photoshop-2021-version-22-2-crack-keygen-download-pc-windows-april-2022/> <https://vipfitnessproducts.com/photoshop-cs6-hack-patch-torrent-download/> <https://l1.intimlobnja.ru/adobe-photoshop-2021-version-22-4-2-crack-mega-free-april-2022/> <http://ibpsoftware.com/?p=7153> <https://eafuerteventura.com/?p=20759> <http://www.kengerhard.com/photoshop-2022-version-23-0-keygen-with-full-keygen-march-2022/> <https://davidocojewelers.com/photoshop-2022-version-23-1-1-crack-keygen-with-serial-number-activator> <http://www.publicpoetry.net/2022/06/photoshop-2022-version-23-1-1-crack-mega-free-download-pc-windows/> [https://www.yolo.at/wp-content/uploads/2022/06/rankbian/Adobe\\_Photoshop\\_2021\\_Version\\_224\\_Free\\_Download\\_PCWindows\\_Updated\\_2022.pdf](https://www.yolo.at/wp-content/uploads/2022/06/rankbian/Adobe_Photoshop_2021_Version_224_Free_Download_PCWindows_Updated_2022.pdf) [https://thejazmin.com/wp-content/uploads/2022/06/Photoshop\\_2022\\_Version\\_2301\\_Mem\\_Patch\\_\\_\\_Free\\_3264bit\\_2022.pdf](https://thejazmin.com/wp-content/uploads/2022/06/Photoshop_2022_Version_2301_Mem_Patch___Free_3264bit_2022.pdf) <https://www.lucistree.com/wp-content/uploads/2022/06/kalward.pdf> <https://pzn.by/wp-content/uploads/2022/06/faidzyli.pdf> [http://itkursove.bg/wp-content/uploads/2022/06/Photoshop\\_2021\\_Version\\_2200\\_Keygen\\_Crack\\_Serial\\_Key\\_\\_Free\\_Download\\_PCWindows\\_2022Latest.pdf](http://itkursove.bg/wp-content/uploads/2022/06/Photoshop_2021_Version_2200_Keygen_Crack_Serial_Key__Free_Download_PCWindows_2022Latest.pdf) [https://panda-app.de/upload/files/2022/06/3xB5sF8eWu53Qit45Hw3\\_30\\_c57553034e586dfd36c15b91c094d11a\\_file.pdf](https://panda-app.de/upload/files/2022/06/3xB5sF8eWu53Qit45Hw3_30_c57553034e586dfd36c15b91c094d11a_file.pdf)